# **Inhaltsverzeichnis**

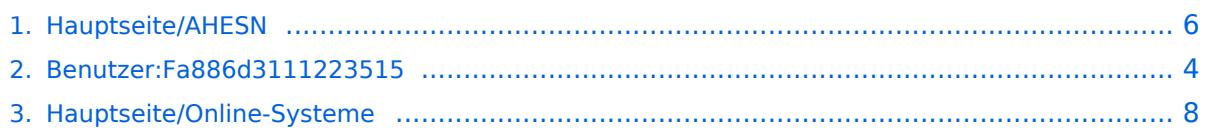

# **Hauptseite/AHESN**

[Versionsgeschichte interaktiv durchsuchen](https://wiki.tugraz.at) [VisuellWikitext](https://wiki.tugraz.at)

# **[\(Quelltext anzeigen\)](#page-5-0)**

[Fa886d3111223515](#page-3-0) ([Diskussion](https://wiki.tugraz.at/nawigraz/index.php?title=Benutzer_Diskussion:Fa886d3111223515&action=view) | [Beiträge](https://wiki.tugraz.at/nawigraz/index.php/Spezial:Beitr%C3%A4ge/Fa886d3111223515)) [Markierung:](https://wiki.tugraz.at/nawigraz/index.php/Spezial:Markierungen) [Visuelle Bearbeitung](https://wiki.tugraz.at/nawigraz/index.php?title=Projekt:VisualEditor&action=view) [← Zum vorherigen Versionsunterschied](#page-5-0)

#### **Zeile 1: Zeile 1:**

<span style="color: rgb(0, 0, 0)">Durch das Projekt [https://ahesn.at/ AHESN]<  $/$ span $>$  <span style="color: rgb $(0, 0, 0)$ " >wird eine Schnittstelle zur '''Kopplung auf Systemebene''' definiert und entwickelt.

**−** Darauf aufbauend können Student-Life-Cycle-Systeme untereinander Inhalte, z.B. zu Lehrveranstaltungen, synchronisieren. Diese Schnittstelle ist unabhängig vom eingesetzten [[Hauptseite/Online-Systeme|**' ''**online-System**'''**]].</span>

<span style="color: rgb(0, 0, 0)">Die beteilgten Kooperationspartner sind:< /span>

#### **[Version vom 15. Oktober 2021, 18:32 Uhr](#page-5-0) [Version vom 16. Oktober 2021, 18:06 Uhr](#page-5-0) ([Quelltext anzeigen](#page-5-0))**

[Fa886d3111223515](#page-3-0) [\(Diskussion](https://wiki.tugraz.at/nawigraz/index.php?title=Benutzer_Diskussion:Fa886d3111223515&action=view) | [Beiträge\)](https://wiki.tugraz.at/nawigraz/index.php/Spezial:Beitr%C3%A4ge/Fa886d3111223515) [Markierung](https://wiki.tugraz.at/nawigraz/index.php/Spezial:Markierungen): [Visuelle Bearbeitung](https://wiki.tugraz.at/nawigraz/index.php?title=Projekt:VisualEditor&action=view) [Zum nächsten Versionsunterschied →](#page-5-0)

**+** <span style="color: rgb(0, 0, 0)">Durch das Projekt [https://ahesn.at/ AHESN]< /span> <span style="color: rgb(0, 0, 0)" >wird eine Schnittstelle zur '''Kopplung auf Systemebene''' definiert und entwickelt. Darauf aufbauend können Student-Life-Cycle-Systeme untereinander Inhalte, z.B. zu Lehrveranstaltungen, synchronisieren. Diese Schnittstelle ist unabhängig vom eingesetzten [[Hauptseite/Online-Systeme|online-System]].</span>

<span style="color: rgb(0, 0, 0)">Die beteilgten Kooperationspartner sind:< /span>

### Version vom 16. Oktober 2021, 18:06 Uhr

Durch das Projekt [AHESN](https://ahesn.at/) wird eine Schnittstelle zur **Kopplung auf Systemebene** definiert und entwickelt. Darauf aufbauend können Student-Life-Cycle-Systeme untereinander Inhalte, z.B. zu Lehrveranstaltungen, synchronisieren. Diese Schnittstelle ist unabhängig vom eingesetzten [online-System](#page-7-0).

Die beteilgten Kooperationspartner sind:

- 1. Pädagogische Hochschulen (KPHG, PHB, PHK, PHSt)
- 2. UNI Graz (KFU)
- 3. TU Graz (TUG)
- 4. Kunstuniversität Graz (KUG)
- 5. UNI Salzburg (PLUS)
- 6. Mozarteum Salzburg (MOZ)
- 7. Alpe-Adria-Universität Klagenfurt (AAUK)

# <span id="page-3-0"></span>**Hauptseite/AHESN: Unterschied zwischen den Versionen**

[Versionsgeschichte interaktiv durchsuchen](https://wiki.tugraz.at) [VisuellWikitext](https://wiki.tugraz.at)

# **[\(Quelltext anzeigen\)](#page-5-0)**

[Fa886d3111223515](#page-3-0) ([Diskussion](https://wiki.tugraz.at/nawigraz/index.php?title=Benutzer_Diskussion:Fa886d3111223515&action=view) | [Beiträge](https://wiki.tugraz.at/nawigraz/index.php/Spezial:Beitr%C3%A4ge/Fa886d3111223515)) [Markierung:](https://wiki.tugraz.at/nawigraz/index.php/Spezial:Markierungen) [Visuelle Bearbeitung](https://wiki.tugraz.at/nawigraz/index.php?title=Projekt:VisualEditor&action=view) [← Zum vorherigen Versionsunterschied](#page-5-0)

<span style="color: rgb(0, 0, 0)">Durch das Projekt [https://ahesn.at/ AHESN]<  $/$ span $>$  <span style="color: rgb $(0, 0, 0)$ " >wird eine Schnittstelle zur '''Kopplung auf Systemebene''' definiert und entwickelt. Darauf aufbauend können Student-Life-Cycle-Systeme untereinander Inhalte, z.B. zu Lehrveranstaltungen, synchronisieren. Diese Schnittstelle ist unabhängig vom eingesetzten [[Hauptseite/Online-Systeme|**'**

#### **[Version vom 15. Oktober 2021, 18:32 Uhr](#page-5-0) [Version vom 16. Oktober 2021, 18:06 Uhr](#page-5-0) ([Quelltext anzeigen](#page-5-0))**

[Fa886d3111223515](#page-3-0) [\(Diskussion](https://wiki.tugraz.at/nawigraz/index.php?title=Benutzer_Diskussion:Fa886d3111223515&action=view) | [Beiträge\)](https://wiki.tugraz.at/nawigraz/index.php/Spezial:Beitr%C3%A4ge/Fa886d3111223515) [Markierung](https://wiki.tugraz.at/nawigraz/index.php/Spezial:Markierungen): [Visuelle Bearbeitung](https://wiki.tugraz.at/nawigraz/index.php?title=Projekt:VisualEditor&action=view) [Zum nächsten Versionsunterschied →](#page-5-0)

#### **Zeile 1: Zeile 1:**

**+** <span style="color: rgb(0, 0, 0)">Durch das Projekt [https://ahesn.at/ AHESN]< /span> <span style="color: rgb(0, 0, 0)" >wird eine Schnittstelle zur '''Kopplung auf Systemebene''' definiert und entwickelt. Darauf aufbauend können Student-Life-Cycle-Systeme untereinander Inhalte, z.B. zu Lehrveranstaltungen, synchronisieren. Diese Schnittstelle ist unabhängig vom eingesetzten [[Hauptseite/Online-Systeme|online-System]].</span>

<span style="color: rgb(0, 0, 0)">Die beteilgten Kooperationspartner sind:< /span>

**''**online-System**'''**]].</span>

<span style="color: rgb(0, 0, 0)">Die beteilgten Kooperationspartner sind:< /span>

### Version vom 16. Oktober 2021, 18:06 Uhr

Durch das Projekt [AHESN](https://ahesn.at/) wird eine Schnittstelle zur **Kopplung auf Systemebene** definiert und entwickelt. Darauf aufbauend können Student-Life-Cycle-Systeme untereinander Inhalte, z.B. zu Lehrveranstaltungen, synchronisieren. Diese Schnittstelle ist unabhängig vom eingesetzten [online-System](#page-7-0).

Die beteilgten Kooperationspartner sind:

- 1. Pädagogische Hochschulen (KPHG, PHB, PHK, PHSt)
- 2. UNI Graz (KFU)

**−**

- 3. TU Graz (TUG)
- 4. Kunstuniversität Graz (KUG)
- 5. UNI Salzburg (PLUS)
- 6. Mozarteum Salzburg (MOZ)
- 7. Alpe-Adria-Universität Klagenfurt (AAUK)

# <span id="page-5-0"></span>**Hauptseite/AHESN: Unterschied zwischen den Versionen**

[Versionsgeschichte interaktiv durchsuchen](https://wiki.tugraz.at) [VisuellWikitext](https://wiki.tugraz.at)

# **[\(Quelltext anzeigen\)](#page-5-0)**

[Fa886d3111223515](#page-3-0) ([Diskussion](https://wiki.tugraz.at/nawigraz/index.php?title=Benutzer_Diskussion:Fa886d3111223515&action=view) | [Beiträge](https://wiki.tugraz.at/nawigraz/index.php/Spezial:Beitr%C3%A4ge/Fa886d3111223515)) [Markierung:](https://wiki.tugraz.at/nawigraz/index.php/Spezial:Markierungen) [Visuelle Bearbeitung](https://wiki.tugraz.at/nawigraz/index.php?title=Projekt:VisualEditor&action=view) [← Zum vorherigen Versionsunterschied](#page-5-0)

<span style="color: rgb(0, 0, 0)">Durch das Projekt [https://ahesn.at/ AHESN]<  $/$ span $>$  <span style="color: rgb $(0, 0, 0)$ " >wird eine Schnittstelle zur '''Kopplung auf Systemebene''' definiert und entwickelt. Darauf aufbauend können Student-Life-Cycle-Systeme untereinander Inhalte, z.B. zu Lehrveranstaltungen, synchronisieren. Diese Schnittstelle ist unabhängig vom eingesetzten [[Hauptseite/Online-Systeme|**'**

#### **[Version vom 15. Oktober 2021, 18:32 Uhr](#page-5-0) [Version vom 16. Oktober 2021, 18:06 Uhr](#page-5-0) ([Quelltext anzeigen](#page-5-0))**

[Fa886d3111223515](#page-3-0) [\(Diskussion](https://wiki.tugraz.at/nawigraz/index.php?title=Benutzer_Diskussion:Fa886d3111223515&action=view) | [Beiträge\)](https://wiki.tugraz.at/nawigraz/index.php/Spezial:Beitr%C3%A4ge/Fa886d3111223515) [Markierung](https://wiki.tugraz.at/nawigraz/index.php/Spezial:Markierungen): [Visuelle Bearbeitung](https://wiki.tugraz.at/nawigraz/index.php?title=Projekt:VisualEditor&action=view) [Zum nächsten Versionsunterschied →](#page-5-0)

#### **Zeile 1: Zeile 1:**

**+** <span style="color: rgb(0, 0, 0)">Durch das Projekt [https://ahesn.at/ AHESN]< /span> <span style="color: rgb(0, 0, 0)" >wird eine Schnittstelle zur '''Kopplung auf Systemebene''' definiert und entwickelt. Darauf aufbauend können Student-Life-Cycle-Systeme untereinander Inhalte, z.B. zu Lehrveranstaltungen, synchronisieren. Diese Schnittstelle ist unabhängig vom eingesetzten [[Hauptseite/Online-Systeme|online-System]].</span>

<span style="color: rgb(0, 0, 0)">Die beteilgten Kooperationspartner sind:< /span>

**''**online-System**'''**]].</span>

<span style="color: rgb(0, 0, 0)">Die beteilgten Kooperationspartner sind:< /span>

### Version vom 16. Oktober 2021, 18:06 Uhr

Durch das Projekt [AHESN](https://ahesn.at/) wird eine Schnittstelle zur **Kopplung auf Systemebene** definiert und entwickelt. Darauf aufbauend können Student-Life-Cycle-Systeme untereinander Inhalte, z.B. zu Lehrveranstaltungen, synchronisieren. Diese Schnittstelle ist unabhängig vom eingesetzten [online-System](#page-7-0).

Die beteilgten Kooperationspartner sind:

- 1. Pädagogische Hochschulen (KPHG, PHB, PHK, PHSt)
- 2. UNI Graz (KFU)

**−**

- 3. TU Graz (TUG)
- 4. Kunstuniversität Graz (KUG)
- 5. UNI Salzburg (PLUS)
- 6. Mozarteum Salzburg (MOZ)
- 7. Alpe-Adria-Universität Klagenfurt (AAUK)

# <span id="page-7-0"></span>**Hauptseite/AHESN: Unterschied zwischen den Versionen**

[Versionsgeschichte interaktiv durchsuchen](https://wiki.tugraz.at) [VisuellWikitext](https://wiki.tugraz.at)

# **[\(Quelltext anzeigen\)](#page-5-0)**

[Fa886d3111223515](#page-3-0) ([Diskussion](https://wiki.tugraz.at/nawigraz/index.php?title=Benutzer_Diskussion:Fa886d3111223515&action=view) | [Beiträge](https://wiki.tugraz.at/nawigraz/index.php/Spezial:Beitr%C3%A4ge/Fa886d3111223515)) [Markierung:](https://wiki.tugraz.at/nawigraz/index.php/Spezial:Markierungen) [Visuelle Bearbeitung](https://wiki.tugraz.at/nawigraz/index.php?title=Projekt:VisualEditor&action=view) [← Zum vorherigen Versionsunterschied](#page-5-0)

<span style="color: rgb(0, 0, 0)">Durch das Projekt [https://ahesn.at/ AHESN]<  $/$ span $>$  <span style="color: rgb $(0, 0, 0)$ " >wird eine Schnittstelle zur '''Kopplung auf Systemebene''' definiert und entwickelt. Darauf aufbauend können Student-Life-Cycle-Systeme untereinander Inhalte, z.B. zu Lehrveranstaltungen, synchronisieren. Diese Schnittstelle ist unabhängig vom eingesetzten [[Hauptseite/Online-Systeme|**'**

#### **[Version vom 15. Oktober 2021, 18:32 Uhr](#page-5-0) [Version vom 16. Oktober 2021, 18:06 Uhr](#page-5-0) ([Quelltext anzeigen](#page-5-0))**

[Fa886d3111223515](#page-3-0) [\(Diskussion](https://wiki.tugraz.at/nawigraz/index.php?title=Benutzer_Diskussion:Fa886d3111223515&action=view) | [Beiträge\)](https://wiki.tugraz.at/nawigraz/index.php/Spezial:Beitr%C3%A4ge/Fa886d3111223515) [Markierung](https://wiki.tugraz.at/nawigraz/index.php/Spezial:Markierungen): [Visuelle Bearbeitung](https://wiki.tugraz.at/nawigraz/index.php?title=Projekt:VisualEditor&action=view) [Zum nächsten Versionsunterschied →](#page-5-0)

#### **Zeile 1: Zeile 1:**

**+** <span style="color: rgb(0, 0, 0)">Durch das Projekt [https://ahesn.at/ AHESN]< /span> <span style="color: rgb(0, 0, 0)" >wird eine Schnittstelle zur '''Kopplung auf Systemebene''' definiert und entwickelt. Darauf aufbauend können Student-Life-Cycle-Systeme untereinander Inhalte, z.B. zu Lehrveranstaltungen, synchronisieren. Diese Schnittstelle ist unabhängig vom eingesetzten [[Hauptseite/Online-Systeme|online-System]].</span>

<span style="color: rgb(0, 0, 0)">Die beteilgten Kooperationspartner sind:< /span>

**''**online-System**'''**]].</span>

<span style="color: rgb(0, 0, 0)">Die beteilgten Kooperationspartner sind:< /span>

### Version vom 16. Oktober 2021, 18:06 Uhr

Durch das Projekt [AHESN](https://ahesn.at/) wird eine Schnittstelle zur **Kopplung auf Systemebene** definiert und entwickelt. Darauf aufbauend können Student-Life-Cycle-Systeme untereinander Inhalte, z.B. zu Lehrveranstaltungen, synchronisieren. Diese Schnittstelle ist unabhängig vom eingesetzten [online-System](#page-7-0).

Die beteilgten Kooperationspartner sind:

- 1. Pädagogische Hochschulen (KPHG, PHB, PHK, PHSt)
- 2. UNI Graz (KFU)

**−**

- 3. TU Graz (TUG)
- 4. Kunstuniversität Graz (KUG)
- 5. UNI Salzburg (PLUS)
- 6. Mozarteum Salzburg (MOZ)
- 7. Alpe-Adria-Universität Klagenfurt (AAUK)